# Package 'AlphaBeta'

April 15, 2020

Type Package

Title Computational inference of epimutation rates and spectra from high-throughput DNA methylation data in plants

Version 1.0.0

#### Description

AlphaBeta is a computational method for estimating epimutation rates and spectra from highthroughput DNA methylation data in plants. The method has been specifically designed to: 1. analyze 'germline' epimutations in the context of multigenerational mutation accumulation lines (MA-lines).

2. analyze 'somatic' epimutations in the context of plant development and aging.

#### License GPL-3

**Depends** R  $(>= 3.6.0)$ 

**Imports** dplyr  $(>= 0.7)$ , data.table  $(>= 1.10)$ , stringr  $(>= 1.3)$ , utils  $(>= 3.6.0)$ , gtools  $(>= 3.8.0)$ , optimx  $(>= 2018-7.10)$ , expm  $(>= 1.6.0)$ 0.999-4), stats (>= 3.6), BiocParallel (>= 1.18)

Encoding UTF-8

LazyData false

LazyLoad yes

VignetteBuilder knitr

RoxygenNote 6.1.1

Suggests knitr, rmarkdown

biocViews Epigenetics, FunctionalGenomics, Genetics, MathematicalBiology

git\_url https://git.bioconductor.org/packages/AlphaBeta

git\_branch RELEASE\_3\_10

git\_last\_commit ce752ca

git last commit date 2019-10-29

Date/Publication 2020-04-14

Author Yadollah Shahryary Dizaji [cre, aut], Frank Johannes [aut], Rashmi Hazarika [aut]

Maintainer Yadollah Shahryary Dizaji <shahryary@gmail.com>

#### <span id="page-1-0"></span>2 **ABneutral**

## R topics documented:

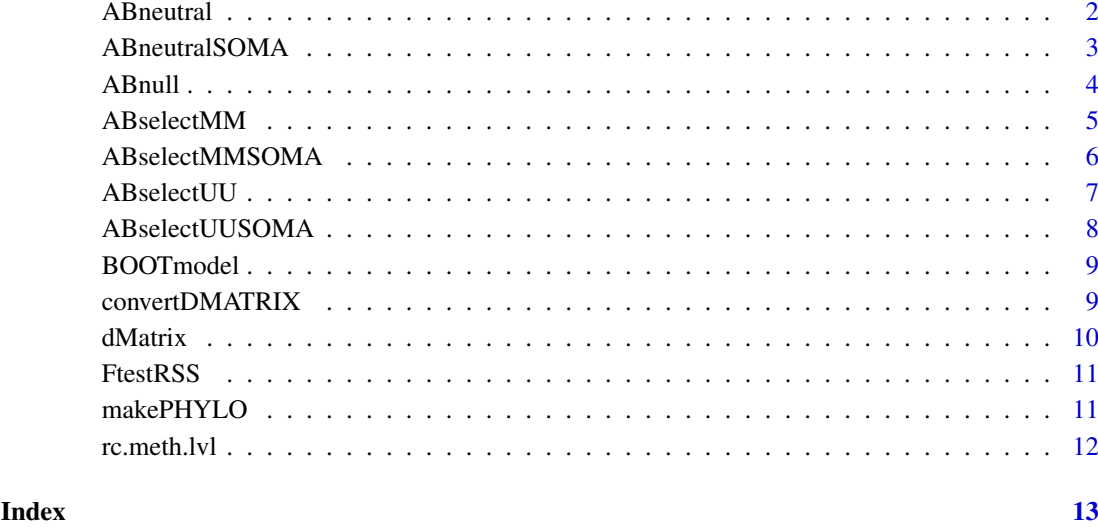

ABneutral *Run Model with no selection (ABneutral)*

#### Description

This model assumes that heritable gains and losses in cytosine methylation are selectively neutral.

#### Usage

```
ABneutral(pedigree.data, p0uu, eqp, eqp.weight, Nstarts, out.dir, out.name)
```
#### Arguments

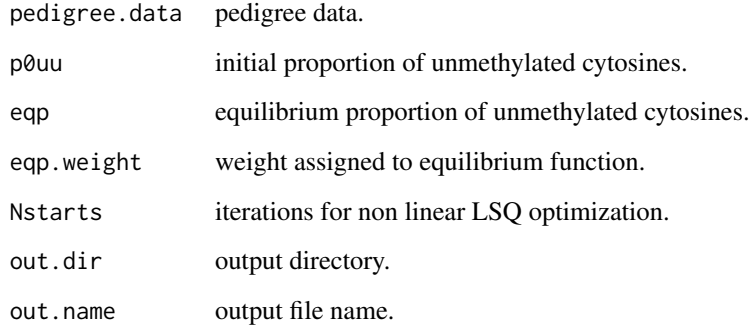

#### Value

ABneutral RData file.

#### <span id="page-2-0"></span>ABneutralSOMA 3

#### Examples

```
## Get some toy data
inFile <- system.file("extdata/dm/","pedigree.csv", package="AlphaBeta")
pedigree <- as.matrix(read.table(inFile, sep=",", header=TRUE, stringsAsFactors = FALSE))
p0uu_in <- 0.7435074
eqp.weight <- 1
Nstarts <- 2
output.data.dir <- paste0( getwd(),"/")
out.name <- "CG_global_estimates_ABneutral"
out <- ABneutral(pedigree.data = pedigree,
                  p0uu=p0uu_in,
                  eqp=p0uu_in,
                  eqp.weight=eqp.weight,
                  Nstarts=Nstarts,
                  out.dir=output.data.dir,
                  out.name=out.name)
```
summary(out)

ABneutralSOMA *Model with no selection (outneutral)*

#### Description

This model assumes that somatically heritable gains and losses in cytosine methylation are selectively neutral.

#### Usage

```
ABneutralSOMA(pedigree.data, p0uu, eqp, eqp.weight, Nstarts, out.dir,
 out.name)
```
#### Arguments

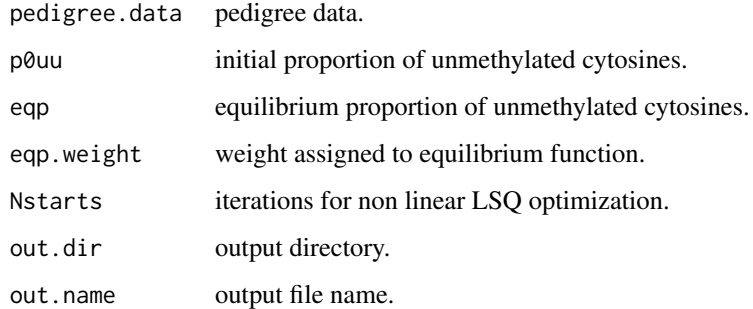

#### Value

ABneutralSoma RData file.

#### Examples

```
## Get some toy data
inFile <- system.file("extdata/soma/","pedigreeSoma.csv", package="AlphaBeta")
pedigree <- as.matrix(read.table(inFile, sep=",", header=TRUE, stringsAsFactors = FALSE))
p0uu_in <- 0.54755
eqp.weight <- 0.001
Nstarts <- 2
output.data.dir <- paste0( getwd(),"/")
out.name <- "ABneutralSOMA_CG_estimates"
out <- ABneutralSOMA(pedigree.data = pedigree,
                  p0uu=p0uu_in,
                  eqp=p0uu_in,
                  eqp.weight=eqp.weight,
                  Nstarts=Nstarts,
                  out.dir=output.data.dir,
                  out.name=out.name)
```
summary(out)

ABnull *Run model that considers no accumulation of epimutations (ABnull)*

#### Description

Run model that considers no accumulation of epimutations (ABnull)

#### Usage

```
ABnull(pedigree.data, out.dir, out.name)
```
#### Arguments

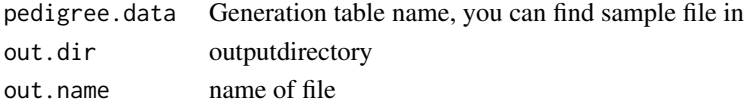

#### Value

ABnull RData file.

#### Examples

```
# Get some toy data
inFile <- system.file("extdata/dm/","pedigree.csv", package="AlphaBeta")
pedigree <- as.matrix(read.table(inFile, sep=",", header=TRUE, stringsAsFactors = FALSE))
output.data.dir <- paste0( getwd(),"/")
out.name <- "CG_global_estimates_ABnull"
out <- ABnull(pedigree.data = pedigree,
                  out.dir=output.data.dir,
                  out.name=out.name)
```
<span id="page-3-0"></span>

<span id="page-4-0"></span>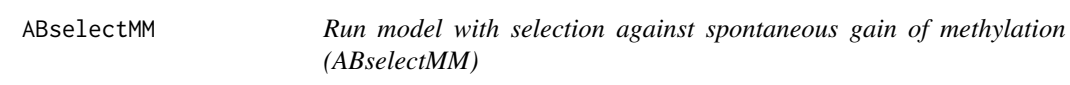

This model assumes that heritable losses of cytosine methylation are under negative selection.

#### Usage

```
ABselectMM(pedigree.data, p0uu, eqp, eqp.weight, Nstarts, out.dir,
 out.name)
```
#### Arguments

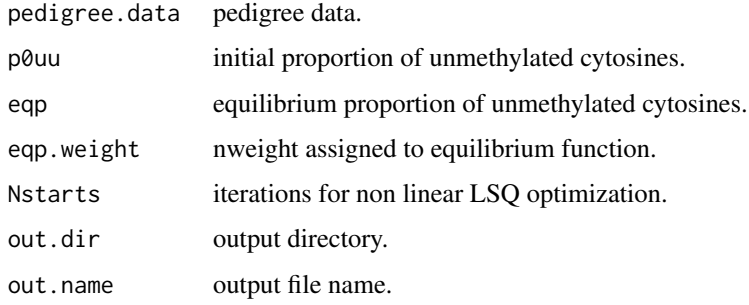

#### Value

ABselectMM RData file.

#### Examples

```
## Get some toy data
inFile <- system.file("extdata/dm/","pedigree.csv", package="AlphaBeta")
pedigree <- as.matrix(read.table(inFile, sep=",", header=TRUE, stringsAsFactors = FALSE))
p0uu_in <- 0.7435074
eqp.weight <- 1
Nstarts <- 2
output.data.dir <- paste0( getwd(),"/")
out.name <- "CG_global_estimates_ABselectMM"
out <- ABselectMM(pedigree.data = pedigree,
                  p0uu=p0uu_in,
                  eqp=p0uu_in,
                  eqp.weight=eqp.weight,
                  Nstarts=Nstarts,
                  out.dir=output.data.dir,
                  out.name=out.name)
```
This model assumes that somatically heritable gains of cytosine methylation are under negative selection.

#### Usage

```
ABselectMMSOMA(pedigree.data, p0uu, eqp, eqp.weight, Nstarts, out.dir,
 out.name)
```
#### Arguments

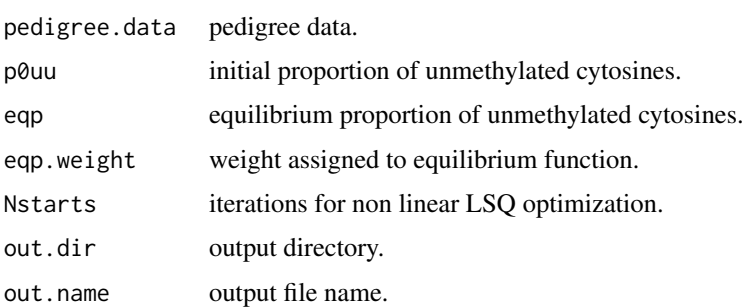

#### Value

ABneutralSoma RData file.

#### Examples

```
## Get some toy data
inFile <- system.file("extdata/soma/","pedigreeSoma.csv", package="AlphaBeta")
pedigree <- as.matrix(read.table(inFile, sep=",", header=TRUE, stringsAsFactors = FALSE))
p0uu_in <- 0.54755
eqp.weight <- 0.001
Nstarts <- 2
output.data.dir <- paste0( getwd(),"/")
out.name <- "ABselectMMSOMA_CG_estimates"
out <- ABselectMMSOMA(pedigree.data = pedigree,
                  p0uu=p0uu_in,
                  eqp=p0uu_in,
                  eqp.weight=eqp.weight,
                  Nstarts=Nstarts,
                  out.dir=output.data.dir,
                  out.name=out.name)
```
<span id="page-6-0"></span>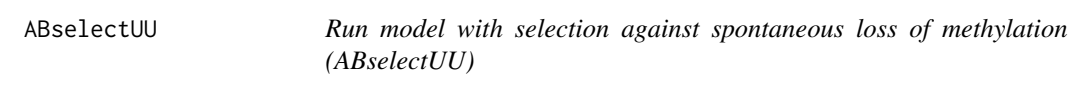

This model assumes that heritable gains of cytosine methylation are under negative selection.

#### Usage

```
ABselectUU(pedigree.data, p0uu, eqp, eqp.weight, Nstarts, out.dir,
 out.name)
```
#### Arguments

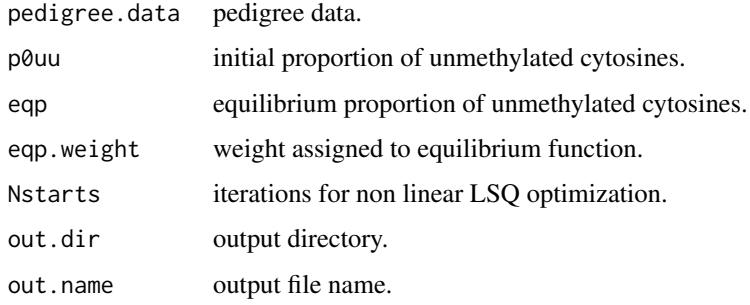

#### Value

ABselectMM RData file.

#### Examples

```
## Get some toy data
inFile <- system.file("extdata/dm/","pedigree.csv", package="AlphaBeta")
pedigree <- as.matrix(read.table(inFile, sep=",", header=TRUE, stringsAsFactors = FALSE))
p0uu_in <- 0.7435074
eqp.weight <- 1
Nstarts <- 2
output.data.dir <- paste0( getwd(),"/")
out.name <- "CG_global_estimates_ABselectUU"
out3 <- ABselectUU(pedigree.data = pedigree,
                  p0uu=p0uu_in,
                  eqp=p0uu_in,
                  eqp.weight=eqp.weight,
                  Nstarts=Nstarts,
                  out.dir=output.data.dir,
                  out.name=out.name)
```
This model assumes that somatically heritable gains of cytosine methylation are under negative selection.

#### Usage

```
ABselectUUSOMA(pedigree.data, p0uu, eqp, eqp.weight, Nstarts, out.dir,
 out.name)
```
#### Arguments

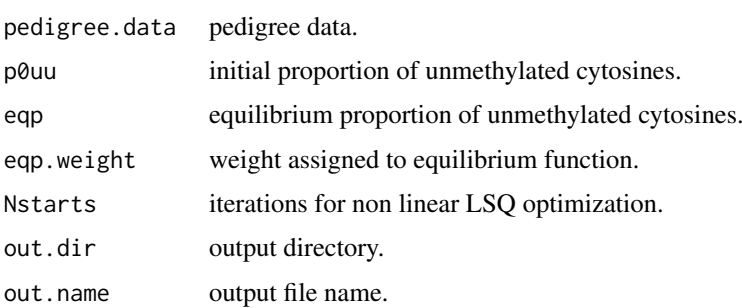

#### Value

ABneutralSoma RData file.

#### Examples

```
## Get some toy data
inFile <- system.file("extdata/soma/","pedigreeSoma.csv", package="AlphaBeta")
pedigree <- as.matrix(read.table(inFile, sep=",", header=TRUE, stringsAsFactors = FALSE))
p0uu_in <- 0.54755
eqp.weight <- 0.001
Nstarts <- 2
output.data.dir <- paste0( getwd(),"/")
out.name <- "ABselectUUSOMA_CG_estimates"
out <- ABselectUUSOMA(pedigree.data = pedigree,
                  p0uu=p0uu_in,
                  eqp=p0uu_in,
                  eqp.weight=eqp.weight,
                  Nstarts=Nstarts,
                  out.dir=output.data.dir,
                  out.name=out.name)
```
<span id="page-8-0"></span>

Bootstrap analysis with the best model

#### Usage

BOOTmodel(pedigree.data, Nboot, out.dir, out.name)

#### Arguments

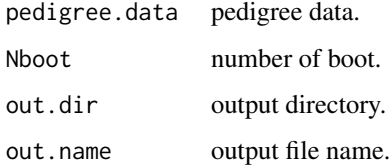

#### Value

bootstrap result.

#### Examples

```
## Get some toy data
inFile <- system.file("extdata/models/","CG_global_estimates_ABneutral.Rdata", package="AlphaBeta")
Nboot <-4out.dir <- paste0( getwd(),"/")
out.name <-"Boot_CG_global_estimates_ABneutral"
Bout <- BOOTmodel(pedigree.data=inFile,
                Nboot=Nboot,
                out.dir=out.dir,
                out.name=out.name)
```
summary(Bout)

convertDMATRIX *convertDMATRIX*

#### Description

calculate divergence times of the pedigree

### Usage

```
convertDMATRIX(sample.info, branch.points, dmatrix, design)
```
10 dMatrix and the contract of the contract of the contract of the contract of the contract of the contract of the contract of the contract of the contract of the contract of the contract of the contract of the contract of

#### Arguments

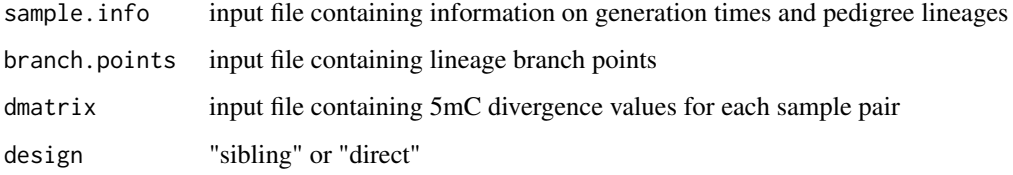

#### Value

pedigree

#### Examples

```
## Get some toy data
file1 <- system.file("extdata/dm/","sampleInfo.csv", package="AlphaBeta")
file2<-system.file("extdata/dm/","branchPoints.csv", package="AlphaBeta")
file3<-system.file("extdata/dm/","AB-dMatrix-CG-0.99.csv", package="AlphaBeta")
sample.info <-read.table(file1,sep="\t", header=TRUE, stringsAsFactors = FALSE)
branch.points <-read.table(file2,sep="\t", header=TRUE, stringsAsFactors = FALSE)
dmatrix <-read.table(file3,sep="\t", header=TRUE, stringsAsFactors = FALSE)
pedigree <- convertDMATRIX(sample.info=sample.info,
branch.points=branch.points,dmatrix=dmatrix,design="sibling")
head(pedigree)
```
dMatrix *Constructing D-Matrices*

#### Description

Estimating epimutation rates from high-throughput DNA methylation data

#### Usage

```
dMatrix(genTable, cytosine, posteriorMaxFilter)
```
#### Arguments

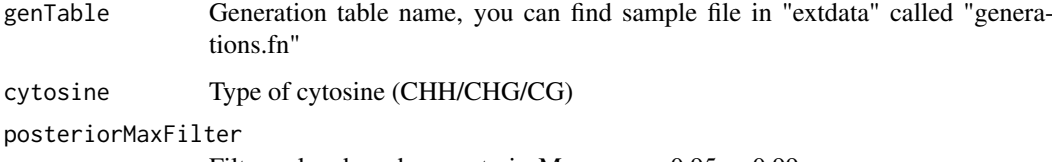

Filter value, based on posteriorMax ex:  $\ge$  = 0.95 or 0.99

### Value

generating divergence matrices file.

<span id="page-9-0"></span>

#### <span id="page-10-0"></span>FtestRSS 11

#### Examples

```
## Get some toy data
file <- system.file("extdata","generations.fn", package="AlphaBeta")
df<-read.csv(file)
df$filename<-sub("^",paste0(dirname(file),"/"),df$filename )
write.csv(df, file = paste0(dirname(file),"/tm_generations.fn"),row.names=FALSE,quote=FALSE)
file <- system.file("extdata","tm_generations.fn", package="AlphaBeta")
dMatrix(file, "CG", 0.99)
```
FtestRSS *Comparison of different models and selection of best model*

#### Description

Comparison of different models and selection of best model

#### Usage

FtestRSS(pedigree.select, pedigree.null)

#### Arguments

pedigree.select pedigree model. pedigree.null ABnull pedigree.

#### Value

result of Ftest.

#### Examples

```
## Get some toy data
file1 <- system.file("extdata/models/","CG_global_estimates_ABneutral.Rdata", package="AlphaBeta")
file2 <- system.file("extdata/models/","CG_global_estimates_ABnull.Rdata", package="AlphaBeta")
out <- FtestRSS(pedigree.select=file1,
                pedigree.null=file2)
```
makePHYLO *Generating tree pedigree data*

#### Description

Generating tree pedigree data

#### Usage

makePHYLO(tall, pedigree, sample.info)

<span id="page-11-0"></span>12 rc.meth.lvl

#### Arguments

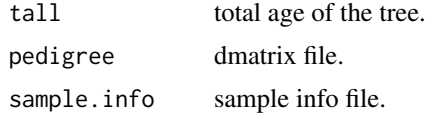

#### Value

tree pedigree data file.

#### Examples

```
## Get some toy data
file1 <- system.file("extdata/soma/","AB-dMatrix-CG-0.99.csv", package="AlphaBeta")
file2 <- system.file("extdata/soma/","sampleInfo.csv", package="AlphaBeta")
d.matrix <- read.table(file1, sep="\t", header=TRUE, stringsAsFactors = FALSE)
sample.info <- read.table(file2, sep="\t", header=TRUE, stringsAsFactors = FALSE)
# in our case, the total age of tree is 330
out <- makePHYLO(tall=330, pedigree = d.matrix, sample.info = sample.info)
```
rc.meth.lvl *Calculating rc.Meth.lvl*

#### Description

Estimating epimutation rates from high-throughput DNA methylation data

#### Usage

```
rc.meth.lvl(genTable, cytosine, posteriorMaxFilter)
```
#### Arguments

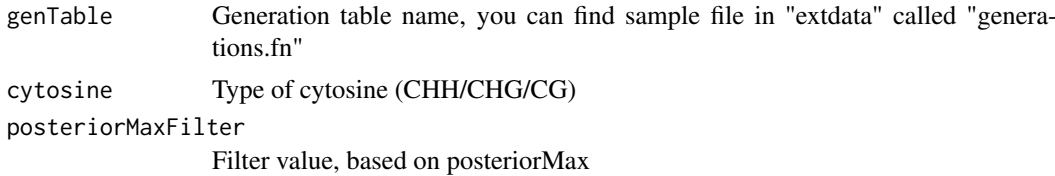

#### Value

rc meth lvl.

#### Examples

```
## Get some toy data
file <- system.file("extdata","tm_generations.fn", package="AlphaBeta")
rc.meth.lvl(file, "CG", 0.99)
```
# <span id="page-12-0"></span>Index

ABneutral, [2](#page-1-0) ABneutralSOMA, [3](#page-2-0) ABnull, [4](#page-3-0) ABselectMM, [5](#page-4-0) ABselectMMSOMA, [6](#page-5-0) ABselectUU, [7](#page-6-0) ABselectUUSOMA, [8](#page-7-0) BOOTmodel, [9](#page-8-0) convertDMATRIX, [9](#page-8-0) dMatrix, [10](#page-9-0) FtestRSS, [11](#page-10-0) makePHYLO, [11](#page-10-0)

rc.meth.lvl, [12](#page-11-0)